## SAP ABAP table VV TCACS TRM ALL {Generated Table for View} **VV\_TCACS\_TRM\_ALL** MANDT [CLNT (3)] APPL [CHAR (6)] TRI\_OBJ\_TYPE [CHAR (5)] TRI\_OBJ\_METH [CHAR (3)] VERSION [NUMC (6)] ACT CHAR [CHAR (4)] STATUS\_VERSION [CHAR (1)] STATUS\_WORK [CHAR (1)] VV\_TCACS\_TRM\_ALL-MANDT = T000-MANDT  $\hat{0}$ ..N  $VV_TCACS_TRM_ALL-ACT_CHAR = TCACS_ACT_CHAR-ACT_CHAR$  $\{\overline{0},\overline{1}\}$  **TCACS** TRM\_ALL-APPL = TCACS\_APPLDEF-APPL **TCACS\_APPLDEF**  $\overline{0..N}$  VV TCACS TRM ALL-STATUS VERSION = TCACS VALSTAT1-STATUS VERSION  $\overline{0..N}$  $\overline{0}.\overline{N}$ <br> $\overline{0}.\overline{N}$  VV\_TCACS\_TRM\_ALL-STATUS\_WORK = TCACS\_VALSTAT1-STATUS\_WORK  $0:N$

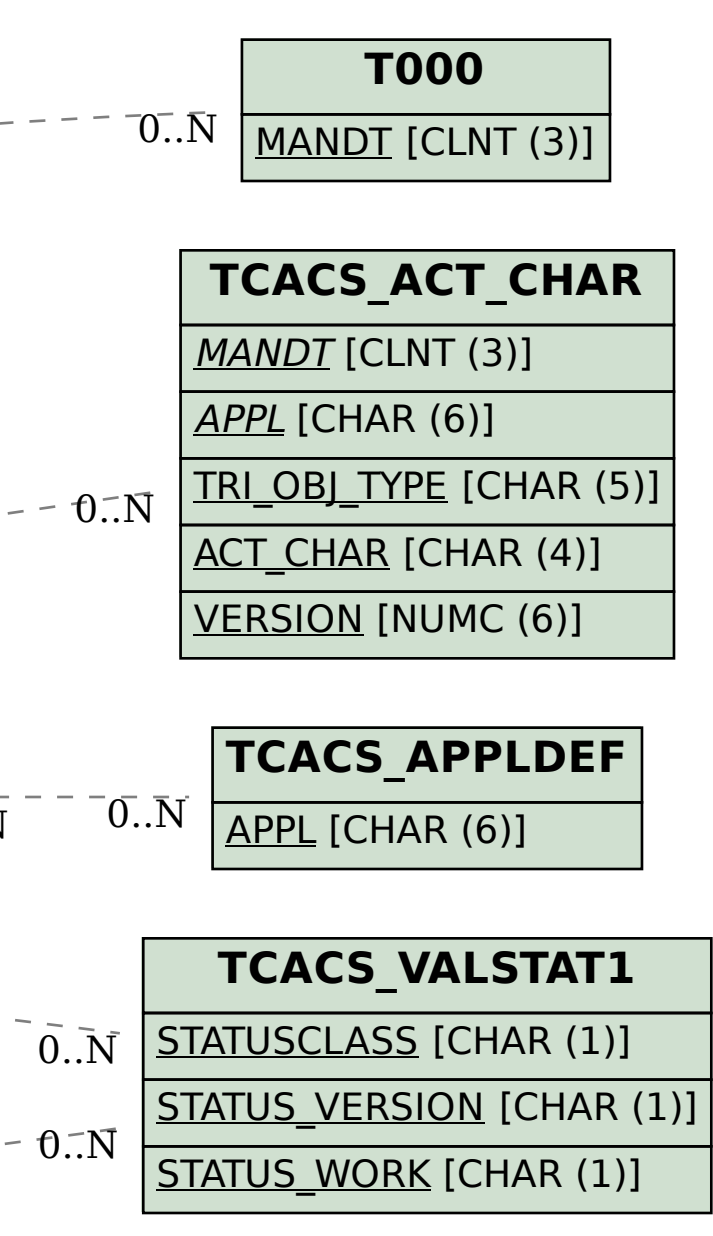